## Table of Contents

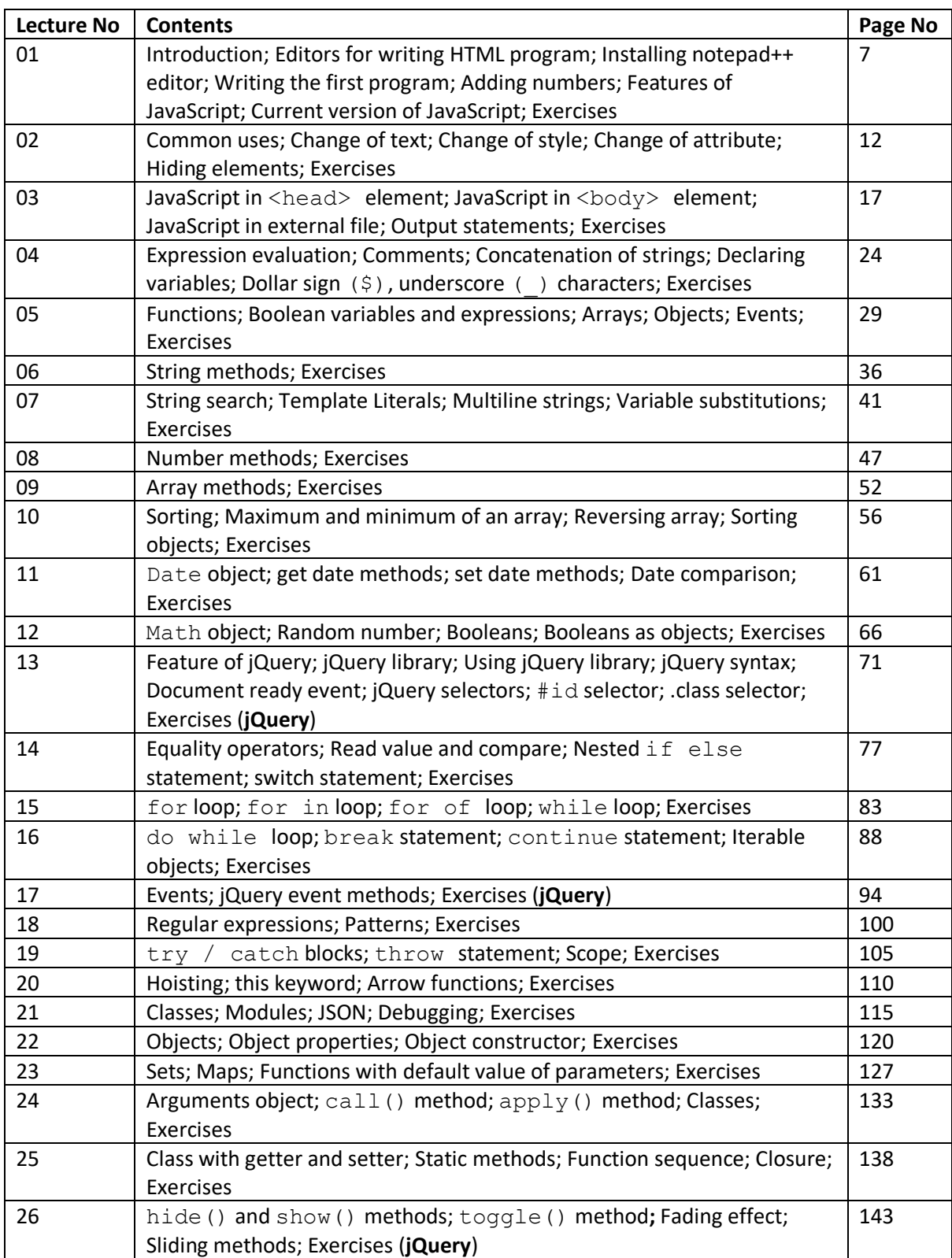

## Table of Contents (Contd . . .)

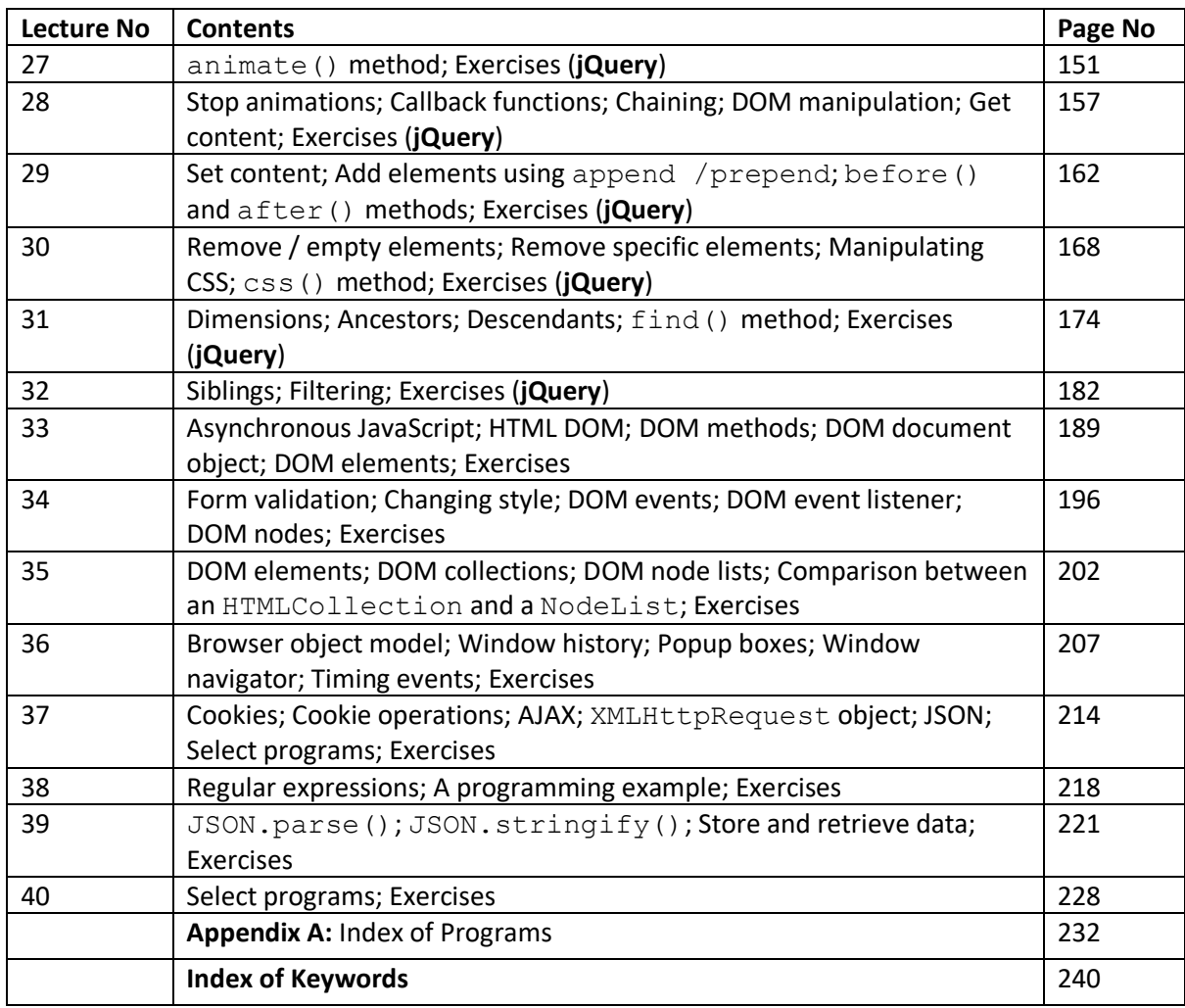